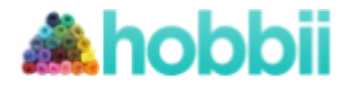

### **Modello di:** Super Cute Design

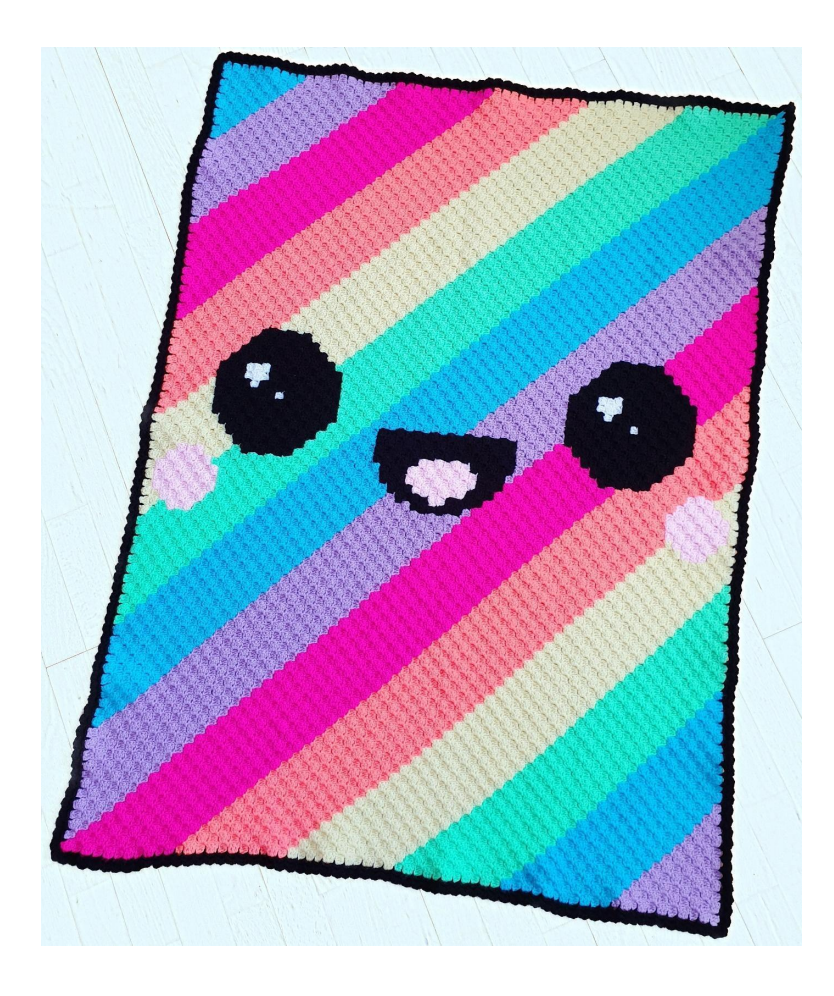

# **Coperta Kawaii Rainbow**

**No. 1011-192-8249**

**Livello di difficoltà:** Esperta **Uncinetto:** 4.0 mm **Filato:** Amigo **Misure della coperta:** 150 x 106 cm

### **Acquista il filato qui: [http://shop.hobbii.it/coperta-kawaii](http://shop.hobbii.it/coperta-kawaii-rainbow) [-rainbow](http://shop.hobbii.it/coperta-kawaii-rainbow)**

### **Di quanti gomitoli ho bisogno?**

White (#1): 1 gomitolo Black (#12): 2 gomitoli Light Pink (#57): 1 gomitolo Neon pink (#55): 2 gomitoli Primrose (#35): 2 gomitoli Neon Green (#33): 2 gomitoli Light Turquoise (#21): 2 gomitoli Neon Coral (#44): 2 gomitoli Lavender (#59): 2 gomitoli

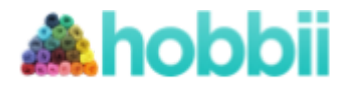

#### **Abbreviations in this pattern:**

**DL =** Davanti del lavoro (davanti) **RL =** Rovescio del lavoro (dietro) **mbss =** maglia bassissima **mb =** maglia bassa **mma =** mezza maglia alta **ma =** maglia alta **m =** maglia

La coperta viene lavorata all'uncinetto con il metodo C2C. Il modello è costituito da un diagramma e istruzioni scritte per ogni riga in modo da poter tenere traccia di quanti blocchi (pixel) dovresti avere di ogni colore. Le frecce del modello mostrano in quale direzione deve essere lavorata la riga. Inizia nell'angolo in basso a destra. Un buon consiglio è quello di intrecciare le estremità mentre lavori in modo da non avere un milione di estremità da intrecciare alla fine. Se ritieni che sia difficile tenere traccia di così tanti gomitoli, puoi provare ad avvolgere parte del filo su una molletta da bucato, in modo da poter attaccare facilmente i colori che non stai attualmente usando, in questo modo non si attorciglieranno tra loro.

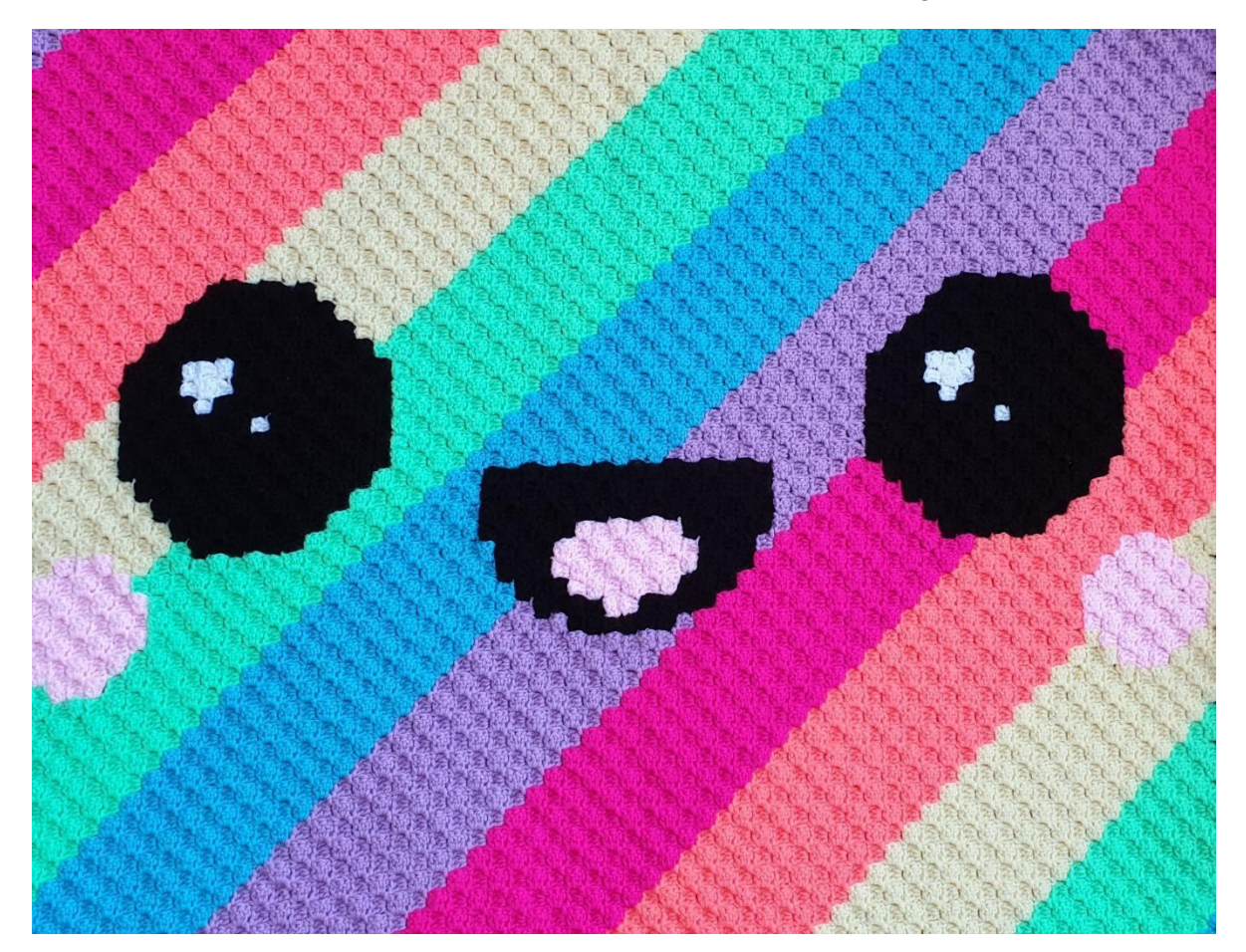

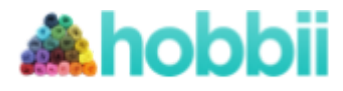

### **Istruzioni scritte per ogni riga**

- **← Giro 1 [DL]:** Lavanda
- **→ Giro 2 [RL]:** (Lavanda) x 2
- **← Giro 3 [DL]:** (Lavanda) x 3
- **→ Giro 4 [RL]:** (Lavanda) x 4
- **← Giro 5 [DL]:** (Lavanda) x 5
- **→ Giro 6 [RL]:** (Lavanda) x 6
- **← Giro 7 [DL]:** (Lavanda) x 7
- **→ Giro 8 [RL]:** (Lavanda) x 8
- **← Giro 9 [DL]:** (Lavanda) x 9
- **→ Giro 10 [RL]:** (Lavanda) x 10
- **← Giro 11 [DL]:** (Lavanda) x 11
- **→ Giro 12 [RL]:** (Turchese chiaro) x 12
- **← Giro 13 [DL]:** (Turchese chiaro) x 13
- **→ Giro 14 [RD]:** (Turchese chiaro) x 14
- **← Giro 15 [DL]:** (Turchese chiaro) x 15
- **→ Giro 16 [RL]:** (Turchese chiaro) x 16
- **← Giro 17 [DL]:** (Turchese chiaro) x 17
- **→ Giro 18 [RL]:** (Turchese chiaro) x 18
- **← Giro 19 [DL]:** (Turchese chiaro) x 19
- **→ Giro 20 [RL]:** (Turchese chiaro) x 20
- **← Giro 21 [DL]:** (Turchese chiaro) x 21
- **→ Giro 22 [RL]:** (Turchese chiaro) x 22
- **← Giro 23 [DL]:** (Verde acceso) x 23
- **→ Giro 24 [RL]:** (Verde acceso) x 24
- **← Giro 25 [DL]:** (Verde acceso) x 25
- **→ Giro 26 [RV]:** (Verde acceso) x 26
- **← Giro 27 [DL]:** (Verde acceso) x 27
- **→ Giro 28 [RL]:** (Verde acceso) x 28
- **← Giro 29 [DL]:** (Verde acceso) x 29
- **→ Giro 30 [RL]:** (Verde acceso) x 30
- **← Giro 31 [DL]:** ( Verde acceso) x 31
- **→ Giro 32 [RL]:** (Verde acceso) x 32
- **← Giro 33 [DL]:** (Verde acceso) x 33
- **→ Giro 34 [RL]:** (Primula) x 34
- **← Giro 35 [DL]:** (Primula) x 35
- **→ Giro 36 [RL]:** (Primula) x 36
- **← Giro 37 [DL]:** (Primula) x 37
- **→ Giro 38 [RL]:** (Primula) x 38
- **← Giro 39 [DL]:** (Primula), (Rosa) x 3, (Primula) x 35
- **→ Giro 40 [RL]:** (Primula) x 35, (Rosa) x 4, (Primula)
- **← Giro 41 [DL]:** (Primula), (Rosa) x 5, (Primula) x 35
- **→ Giro 42 [RL]:** (Primula) x 36, (Rosa) x 4, (Primula) x 2
- **← Giro 43 [DL]:** (Primula) x 2, (Rosa) x 5, (Primula) x 36
- **→ Giro 44 [RL]:** (Primula) x 37, (Rosa) x 4, (Primula) x 3
- **← Giro 45 [DL]:** (Corallo) x 3, (Rosa) x 5, (Corallo) x 37

Design by Jennifer Santos - Hobbii.it - Copyright © 2019 – Tutti i diritti sono riservati. Pag 3

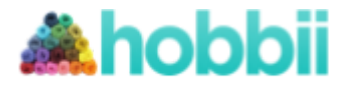

- **→ Giro 46 [RL]:** (Corallo) x 38, (Rosa) x 4, (Corallo) x 4
- **← Giro 47 [DL]:** (Corallo) x 5, (Rosa) x 3, (Corallo) x 39
- **→ Giro 48 [RL]:** (Corallo) x 48
- **← Giro 49 [DL]:** (Corallo) x 49
- **→ Giro 50 [RL]:** (Corallo) x 50
- **← Giro 51 [DL]:** (Corallo) x 51
- **→ Giro 52 [RL]:** (Corallo) x 52
- **← Giro 53 [DL]:** (Corallo) x 6, (Nero) x 5, (Corallo) x 42
- **→ Giro 54 [RL]:** (Corallo) x 42, (Nero) x 6, (Corallo) x 6
- **← Giro 55 [DL]:** (Corallo) x 6, (Nero) x 7, (Corallo) x 42
- **→ Giro 56 [RL]:** ( Rosa acceso) x 42, (Nero) x 8, (Rosa acceso) x 6
- **← Giro 57 [DL]:** (Rosa acceso) x 6, (Nero) x 9, (Rosa acceso) x 42
- **→ Giro 58 [RL]:** (Rosa acceso) x 42, (Nero) x 10, (Rosa acceso) x 6
- **← Giro 59 [DL]:** (Rosa acceso) x 7, (Nero) x 9, (Rosa acceso) x 43
- **→ Giro 60 [RL]:** (Rosa acceso) x 43, (Nero) x 10, (Rosa acceso) x 7
- **← Giro 61 [DL]:** (Rosa acceso) x 8, (Nero) x 4, (Bianco), (Nero) x 4, (Rosa acceso) x 44
- **→ Giro 62 [RL]:** (Rosa acceso) x 44, (Nero) x 10, (Rosa acceso) x 8
- **← Giro 63 [DL]:** (Rosa acceso) x 9, (Nero) x 9, (Rosa acceso) x 45
- **→ Giro 64 [RL]:** (Rosa acceso) x 45, (Nero) x 10, (Rosa acceso) x 9
- **← Giro 65 [DL]:** (Rosa acceso) x 10, (Nero) x 4, (Bianco) x 2, (Nero) x 3, (Rosa acceso) x 46

Angolo, inizia con una diminuzione per creare l'angolo

- **→ Giro 66 [RL]:** (Rosa acceso) x 46, (Nero) x 4, (Bianco) x 2, (Nero) x 4, (Rosa acceso) x 10
- **← Giro 67 [DL]:** (Lavanda) x 11, (Nero) x 4, (Bianco) x 2, (Nero) x 3, (Lavanda) x 6, (Nero) x 3, (Lavanda) x 37
- **→ Giro 68 [RL]:** (Lavanda) x 35, (Nero) x 6, (Lavanda) x 5, (Nero) x 3, Bianco, (Nero) x 4, (Lavanda) x 12
- **← Giro 69 [DL]:** (Lavanda) x 13, (Nero) x 7, (Lavanda) x 5, (Lavanda) x 7, (Lavanda) x 34
- **→ Giro 70 [RL]:** (Lavanda) x 33, (Nero) x 2, (Rosa) x 2, (Nero) x 4, (Lavanda) x 5, (Nero) x 6, (Lavanda) x 14
- **← Giro 71 [DL]:** (Lavanda) x 15, (Nero) x 5, (Lavanda) x 5, (Nero) x 4, (Rosa) x 4, Nero, (Lavanda) x 32
- **→ Giro 72 [RL]:** (Lavanda) x 31, (Nero), (Rosa) x 4, (Nero) x 4, (Lavanda) x 26
- **← Giro 73 [DL]:** (Lavanda) x 27, (Nero) x 3, (Rosa) x 4, (Nero) x 2, (Lavanda) x 30
- **→ Giro 74 [RL]:** (Lavanda) x 30, (Nero), (Rosa) x 4, (Nero) x 3, (Lavanda) x 28
- **← Giro 75 [DL]:** (Lavanda) x 29, (Nero) x 3, (Rosa) x 4, (Nero), (Lavanda) x 29
- **→ Giro 76 [RL]:** (Lavanda) x 28, (Nero) x 2, (Rosa) x 3, (Nero) x 3, (Lavanda) x 30
- **← Giro 77 [DL]:** (Lavanda) x 31, (Nero) x 3, (Rosa) x 3, Nero, (Lavanda) x 28

**→ Giro 78 [RL]:** (Turchese chiaro) x 27, (Nero) x 2, (Rosa) x 2, (Nero) x 3, (Turchese chiaro) x 32

- **← Giro 79 [DL]:** (Turchese chiaro) x 33, (Nero) x 6, (Turchese chiaro) x 27
- **→ Giro 80 [RL]:** (Turchese chiaro) x 26, (Nero) x 6, (Turchese chiaro) x 34
- **← Giro 81 [DL]:** (Turchese chiaro) x 35, (Nero) x 5, (Turchese chiaro) x 26
- **→ Giro 82 [RL]:** (Turchese chiaro) x 26, (Nero) x 4, (Turchese chiaro) x 36
- **← Giro 83 [DL]:** (Turchese chiaro) x 37, (Nero) x 4, (Turchese chiaro) x 25

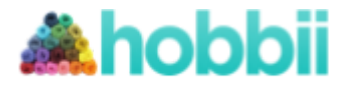

- **→ Giro 84 [RL]:** (Turchese chiaro) x 25, (Nero) x 3, (Turchese chiaro) x 38
- **← Giro 85 [DL]:** (Turchese chiaro) x 39, (Nero) x 2, (Turchese chiaro) x 25
- **→ Giro 86 [RL]:** (Turchese chiaro) x 25, Nero, (Turchese chiaro) x 40
- **← Giro 87 [DL]:** (Turchese chiaro) x 66
- **→ Giro 88 [RL]:** (Turchese chiaro) x 66

Angolo, inizia con una diminuzione per creare l'angolo

- **← Giro 89 [DL]:** (Verde acceso) x 65
- **→ Giro 90 [RL]:** (Verde acceso) x 64
- **← Giro 91 [DL]:** (Verde acceso) x 63
- **→ Giro 92 [RL]:** (Verde acceso) x 62
- **← Giro 93 [DL]:** (Verde acceso) x 41, (Nero) x 5, (Verde acceso) x 15
- **→ Giro 94 [RL]:** (Verde acceso) x 14, (Nero) x 6, (Verde acceso) x 40
- **← Giro 95 [DL]:** (Verde acceso) x 39, (Nero) x 7, (Verde acceso) x 13

**→ Giro 96 [RL]:** (Verde acceso) x 5, (Rosa) x 3, (Verde acceso) x 4, (Nero) x 8, (Verde acceso) x 38

**← Giro 97 [DL]:** (Verde acceso) x 37, (Nero) x 9, (Verde acceso) x 3, (Rosa) x 4, (Verde acceso) x 4

**→ Giro 98 [RL]:** (Verde acceso) x 3, (Rosa) x 5, (Verde acceso) x 2, (Nero) x 10, (Verde acceso) x 36

**← Giro 99 [DL]:** (Verde acceso) x 36, (Nero) x 9, (Verde acceso) x 3, (Rosa) x 4, (Verde acceso) x 3

**→ Giro 100 [RL]:** (Primula) x 2, (Rosa) x 5, (Primula

**← Giro 101 [DL]:** (Primula) x 35, (Nero) x 4,Bianco, (Nero) x 4, (Primula) x 3, (Rosa) x 4, (Primula) x 2

- **→ Giro 102 [RL]:** Primula, (Rosa) x 5, (Primula) x 2, (Nero) x 10, (Primula) x 34
- **← Giro 103 [DL]:** (Primula) x 34, (Nero) x 9, (Primula) x 3, (Rosa) x 4, Primula
- **→ Giro 104 [RL]:** Primula, (Rosa) x 3, (Primula) x 3, (Nero) x 10, (Primula) x 33
- **← Giro 105 [DL]:** (Primula) x 33, (Nero) x 4, (Bianco) x 2, (Nero) x 3, (Primula) x 7
- **→ Giro 106 [RL]:** (Primula) x 6, (Nero) x 4, (Bianco) x 2, (Nero) x 4, (Primula) x 32
- **← Giro 107 [DL]:** (Primula) x 32, (Nero) x 4, (Bianco) x 2, (Nero) x 3, (Primula) x 6
- **→ Giro 108 [RL]:** (Primula) x 6, (Nero) x 3, Bianco, (Nero) x 4, (Primula) x 32
- **← Giro 109 [DL]:** (Primula) x 32, (Nero) x 7, (Primula) x 6
- **→ Giro 110 [RL]:** (Primula) x 6, (Nero) x 6, (Primula) x 32
- **← Giro 111 [DL]:** (Corallo) x 32, (Nero) x 5, (Corallo) x 6
- **→ Giro 112 [RL]:** (Corallo) x 42
- **← Giro 113 [DL]:** (Corallo) x 41
- **→ Giro 114 [RL]:** (Corallo) x 40
- **← Giro 115 [DL]:** (Corallo) x 39
- **→ Giro 116 [RL]:** (Corallo) x 38
- **← Giro 117 [DL]:** (Coral) x 37
- **→ Giro 118 [RL]:** (Coral) x 36
- **← Giro 119 [DL]:** (Coral) x 35
- **→ Giro 120 [RL]:** (Coral) x 34
- **← Giro 121 [DL]:** (Coral) x 33
- **→ Giro 122 [RL]:** (Rosa acceso) x 32
- **← Giro 123 [DL]:** (Rosa acceso) x 31

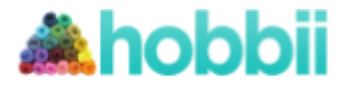

- **→ Giro 124 [RL]:** (Rosa acceso) x 30
- **← Giro 125 [DL]:** (Rosa acceso) x 29
- **→ Giro 126 [RL]:** (Rosa acceso) x 28
- **← Giro 127 [DL]:** (Rosa acceso) x 27
- **→ Giro 128 [RL]:** (Rosa acceso) x 26
- **← Giro 129 [DL]:** (Rosa acceso) x 25
- **→ Giro 130 [RL]:** (Rosa acceso) x 24
- **← Giro 131 [DL]:** (Rosa acceso) x 23
- **→ Giro 132 [RL]:** (Rosa acceso) x 22
- **← Giro 133 [DL]:** (Lavanda) x 21
- **→ Giro 134 [RL]:** (Lavanda) x 20
- **← Giro 135 [DL]:** (Lavanda) x 19
- **→ Giro 136 [RL]:** (Lavanda) x 18
- **← Giro 137 [DL]:** (Lavanda) x 17
- **→ Giro 138 [RL]:** (Lavanda) x 16
- **← Giro 139 [DL]:** (Lavanda) x 15
- **→ Giro 140 [RL]:** (Lavanda) x 14
- **← Giro 141 [DL]:** (Lavanda) x 13
- **→ Giro 142 [RL]:** (Lavanda) x 12
- **← Giro 143 [DL]:** (Lavanda) x 11
- **→ Giro 144 [RL]:** (Turchese chiaro) x 10
- **← Giro 145 [DL]:** (Turchese chiaro) x 9
- **→ Giro 146 [RL]:** (Turchese chiaro) x 8
- **← Giro 147 [DL]:** (Turchese chiaro) x 7
- **→ Giro 148 [RL]:** (Turchese chiaro) x 6
- **← Giro 149 [DL]:** (Turchese chiaro) x 5
- **→ Giro 150 [RL]:** (Turchese chiaro) x 4
- **← Giro 151 [DL]:** (Turchese chiaro) x 3
- **→ Giro 152 [RL]:** (Turchese chiaro) x 2
- **← Giro 153 [DL]:** Turchese chiaro

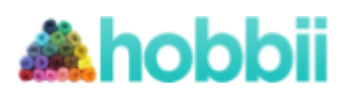

### **Diagramma**

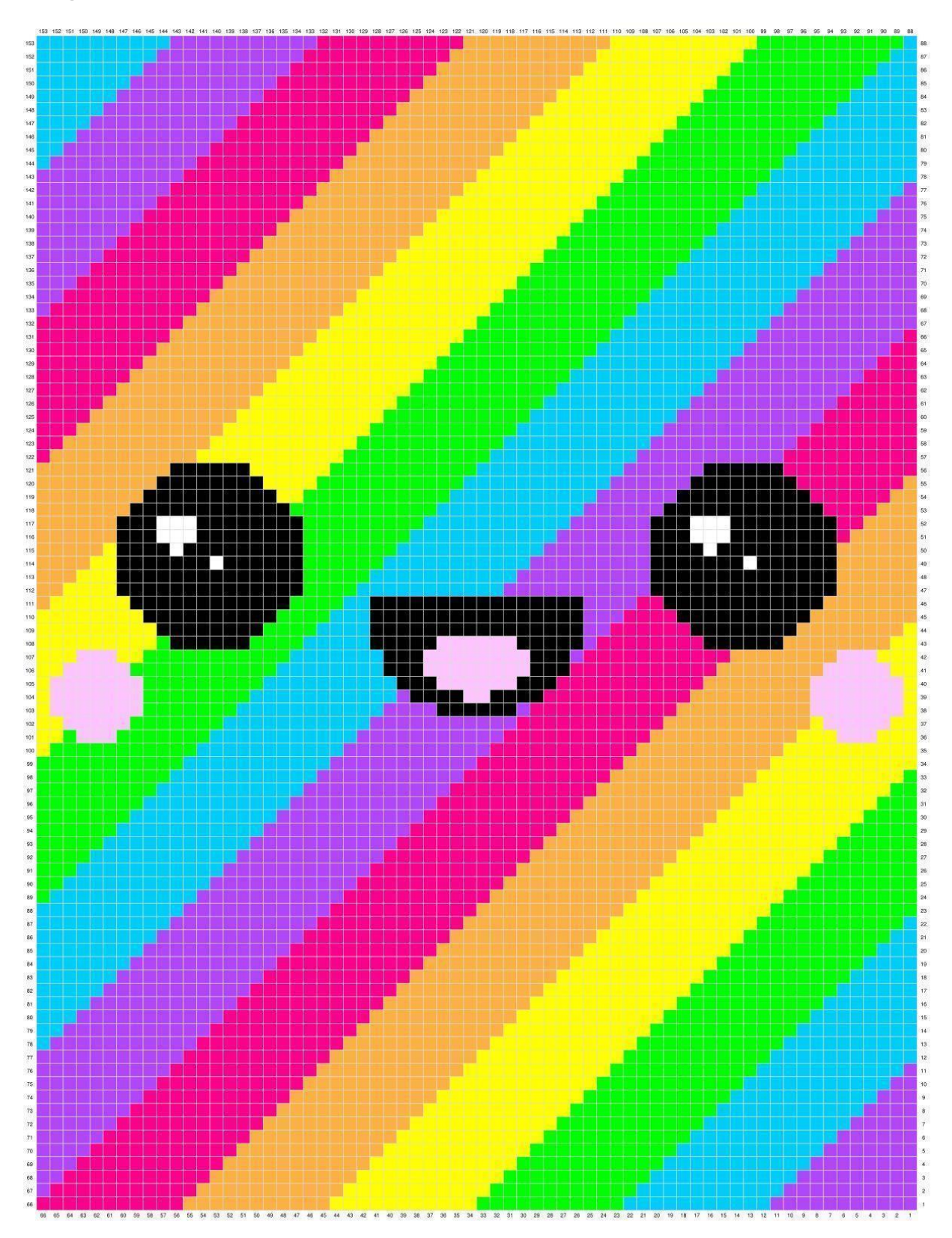

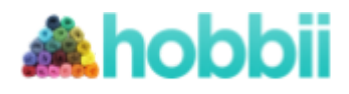

### **Angolo per angolo**

**Giro 1**

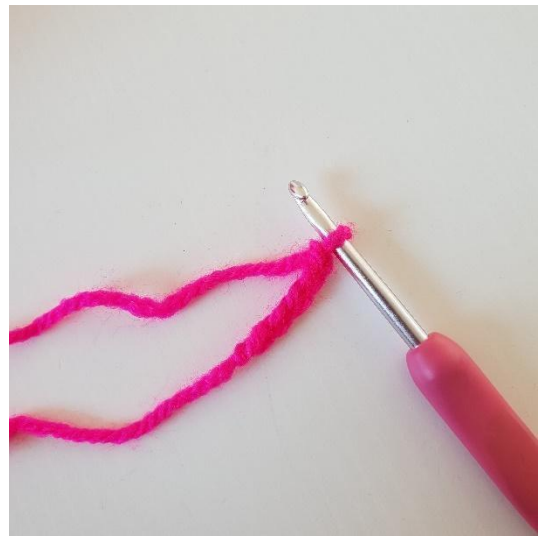

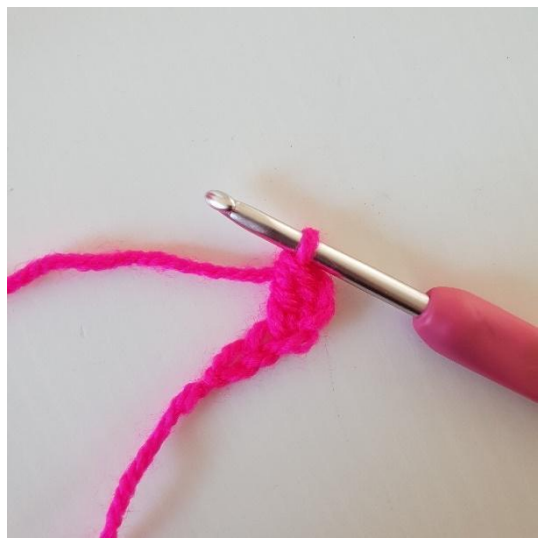

1. Inizia con 5 cat 11. The 2. Nella 3 cat dell' uncinetto, lavora 1 ma.

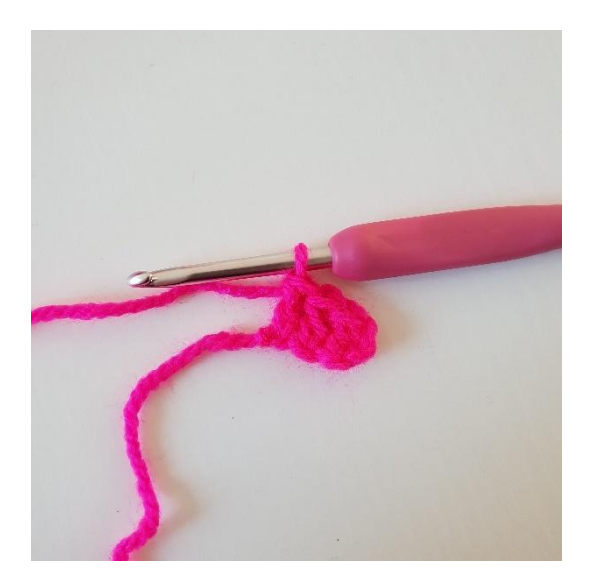

3. Lavora 1 ma nelle 2 cat succ. Ora hai creato 1 pixel.

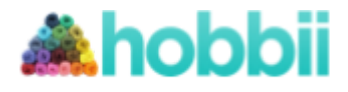

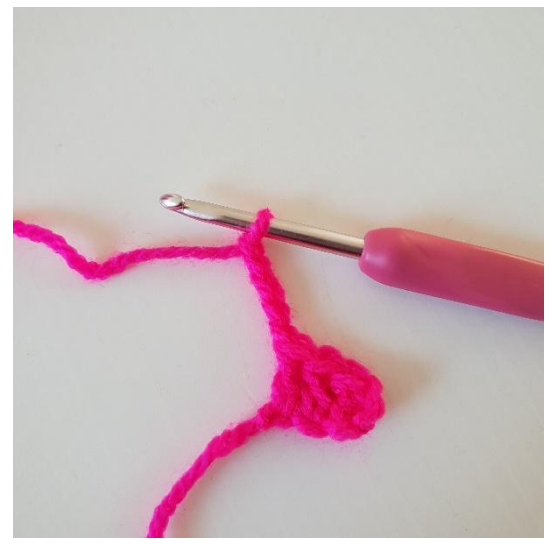

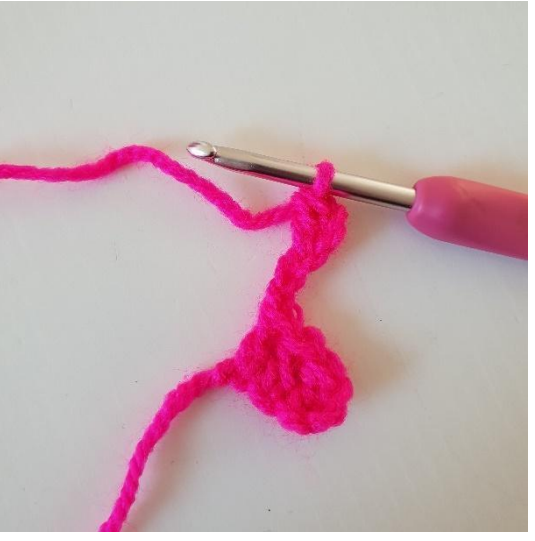

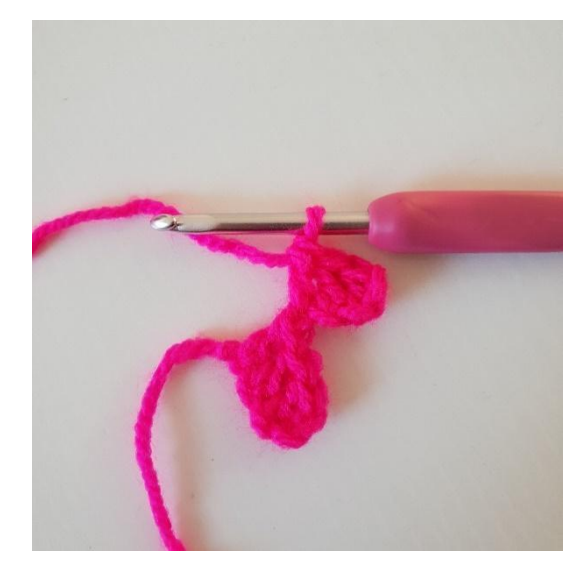

1. 5 cat 2. Lavora 1 ma nella 3 cat dell'uncinetto.

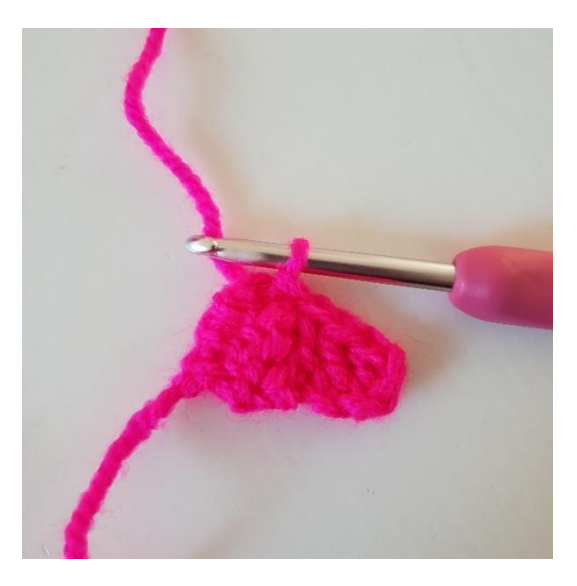

3. Lavora 1 ma nelle 2 cat succ. 4. Ora questo pixel deve essere unito al primo Ora hai 1 pixel. Fai questo ruotando il pixel e lavora 1 mbss nella parte sinistra del primo pixel. L'immagine mostra i 2 pixel uniti.

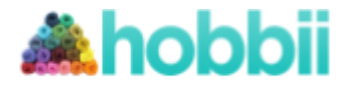

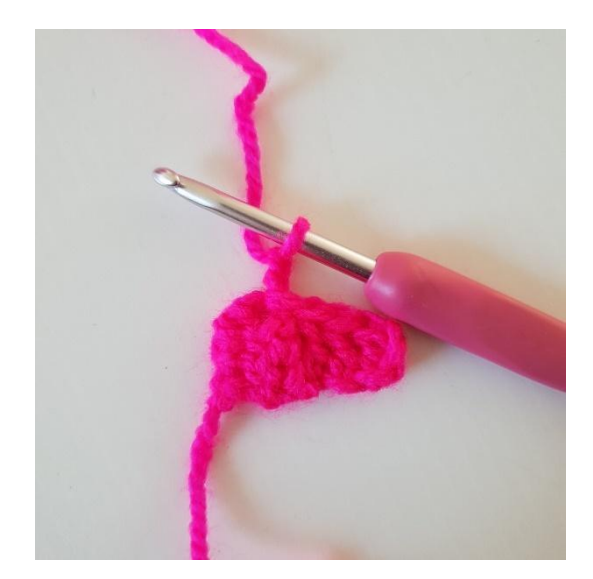

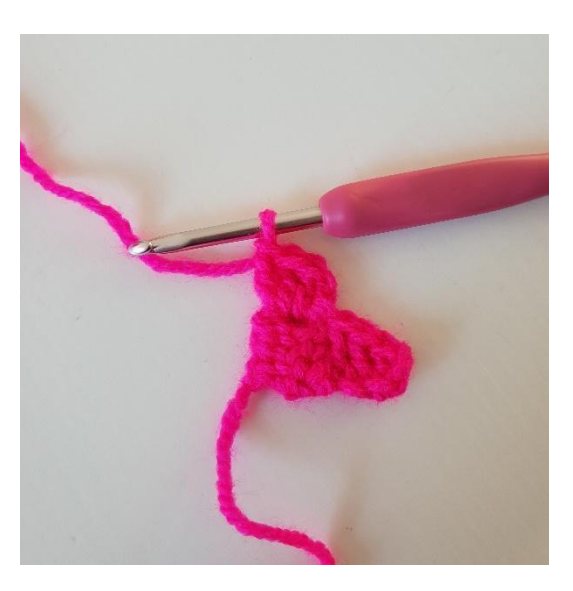

5. 2 cat (conta come la prima ma) 6. Lavora 3 ma nello spazio vuoto dove hai lavorato una mbss. Ora hai 2 pixel nella riga 2.

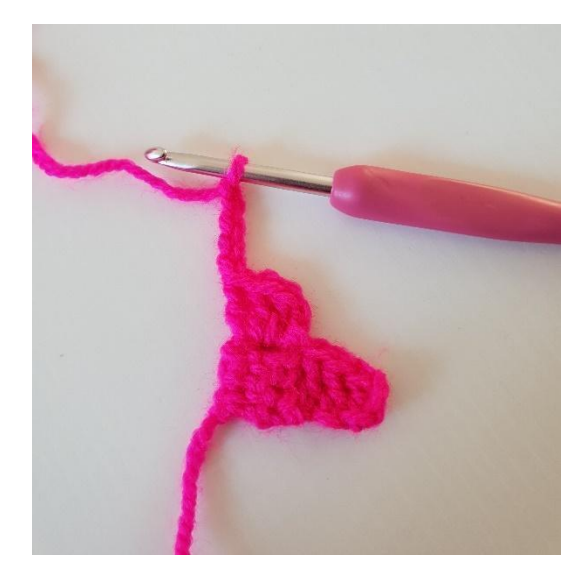

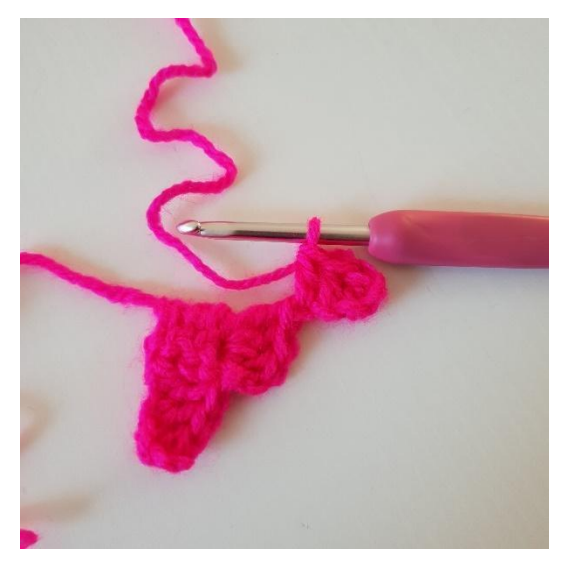

1. 5 cat 2. Lavora 1 ma nella 3 cat dell'uncinetto e 1 ma nelle 2 cat succ.

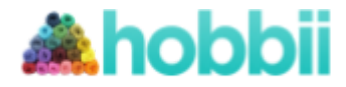

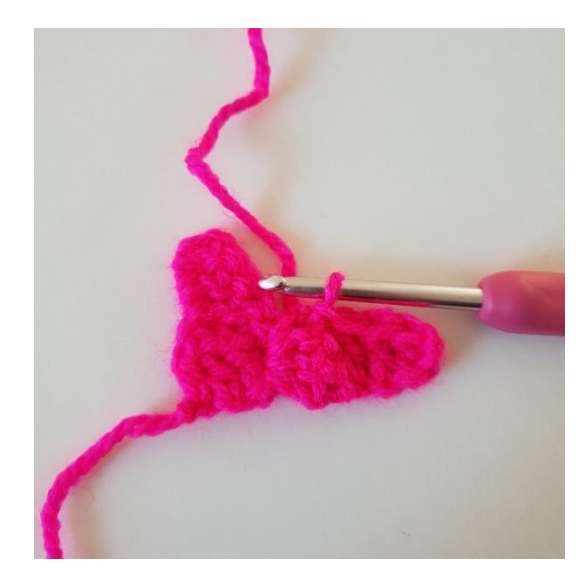

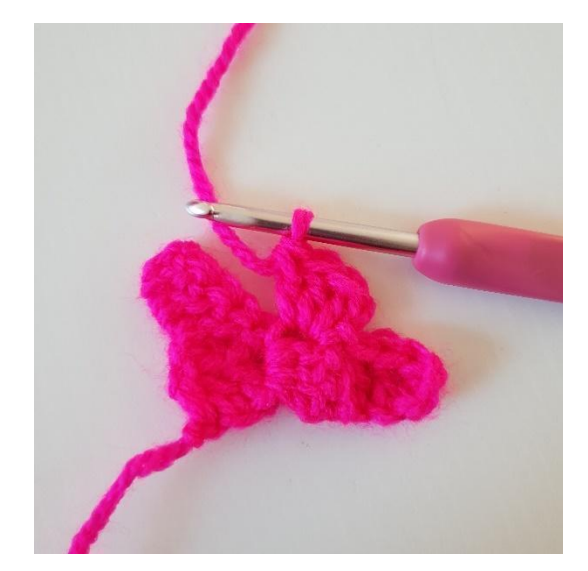

3. mbss nel pixel. 4. 2 cat e lavora 3 ma nello spazio di 1 mbss che hai appena lavorato.

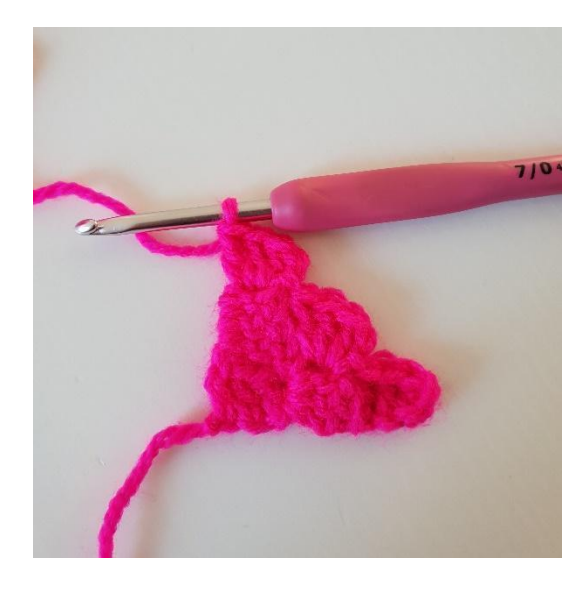

5. Lavora 1 mbss nel pixel vicino. 2 cat. Lavora 3 ma nello spazio di 1 mbss che hai lavorato prima

Ora hai 3 pixel e 3 giri.

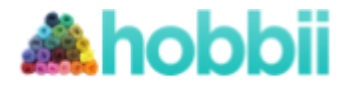

### **Diminuzioni nell'angolo**

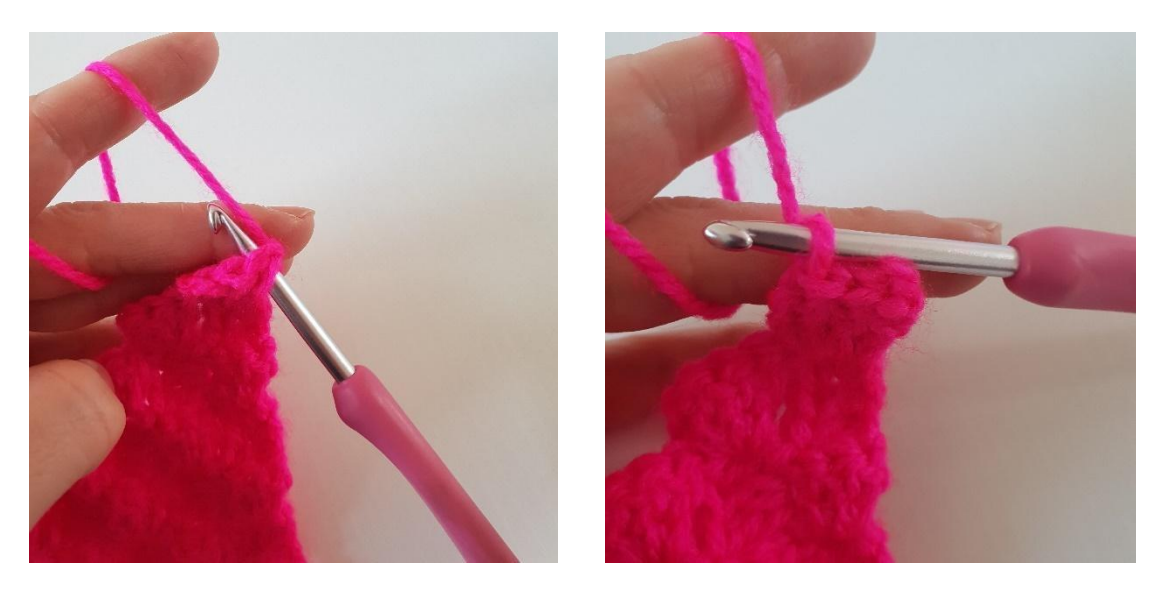

1. Invece di lavorare le 5 cat alla fine della riga. Lavora 3 mbss lungo il lato dell'ultimo pixel.

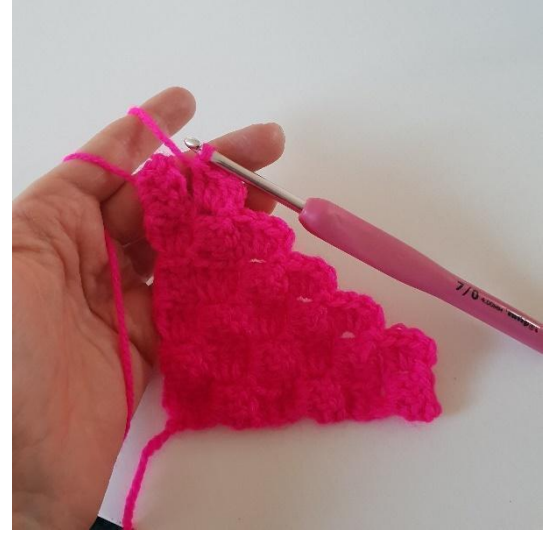

2. Continua a lavorare i pixel come prima 3. Qui puoi vedere come realizzare le fino alla fine della riga. diminuzioni, alla fine della fila.

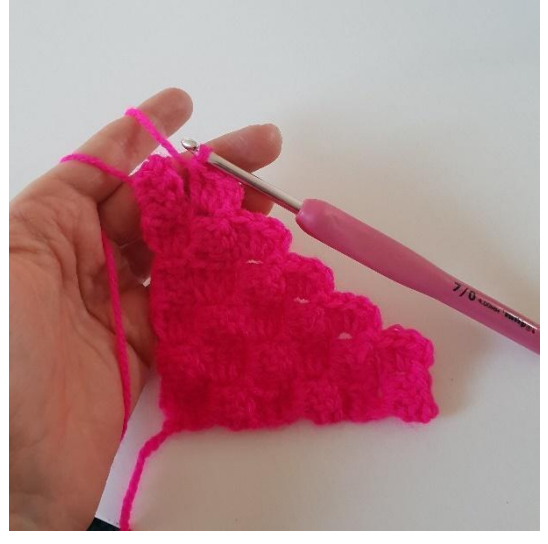

Unisci 2 pixel con 1 mbss.

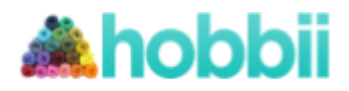

## **Bordo**

**Giro 1**

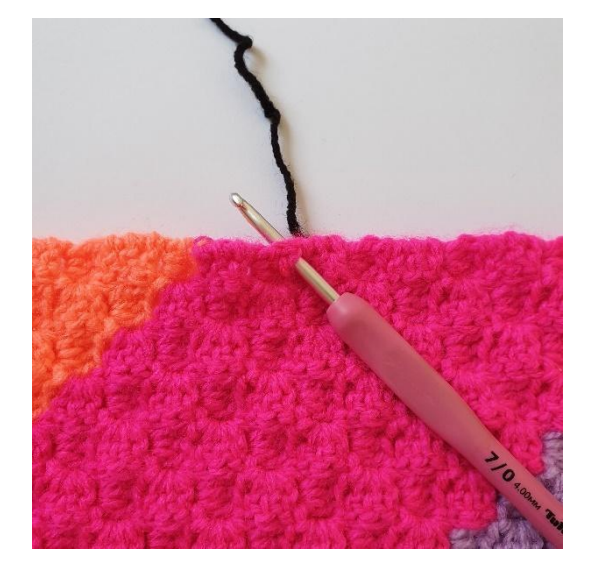

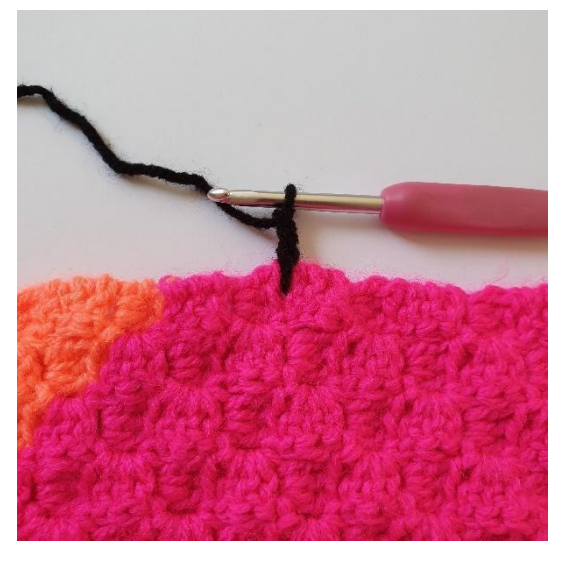

1.Puoi iniziare ovunque sulla coperta. 2. 3 cat.

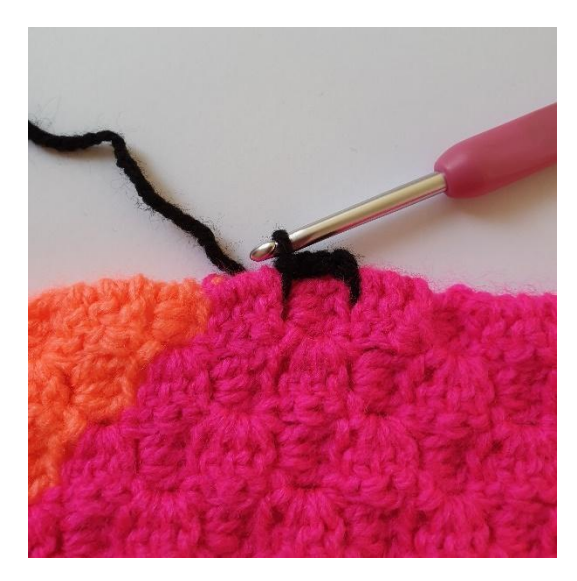

3. Lavorare 1 mbss tra i succ 2 pixel. 4. 3 cat.

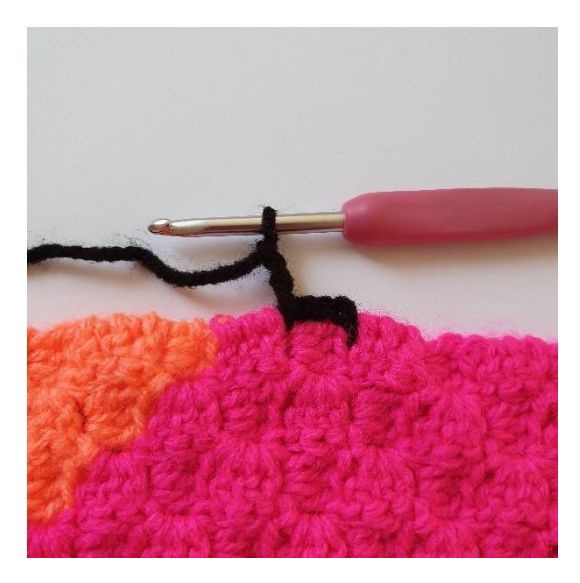

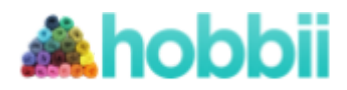

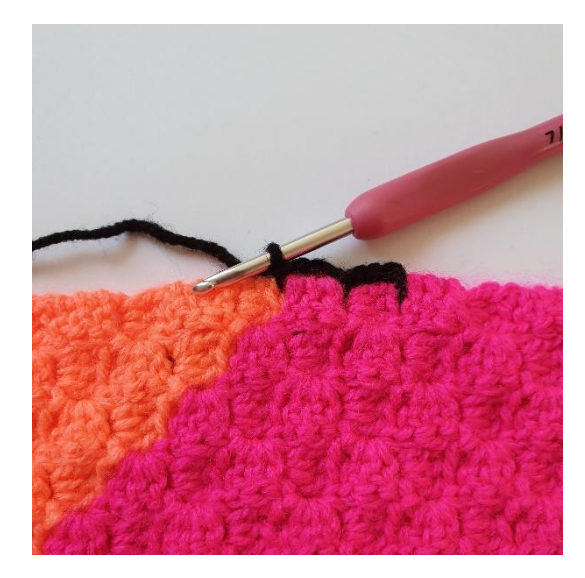

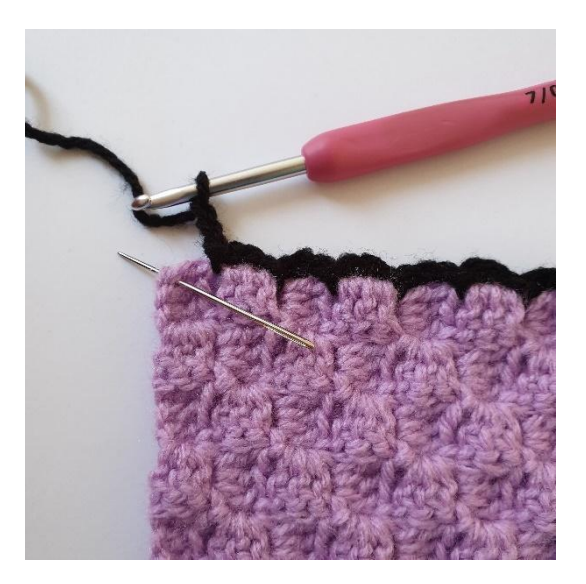

5. Lavorare 1 mbss tra i succ 2 pixel. 6. Quando arrivi all'angolo, lavorare 1 mbss nell'angolo.

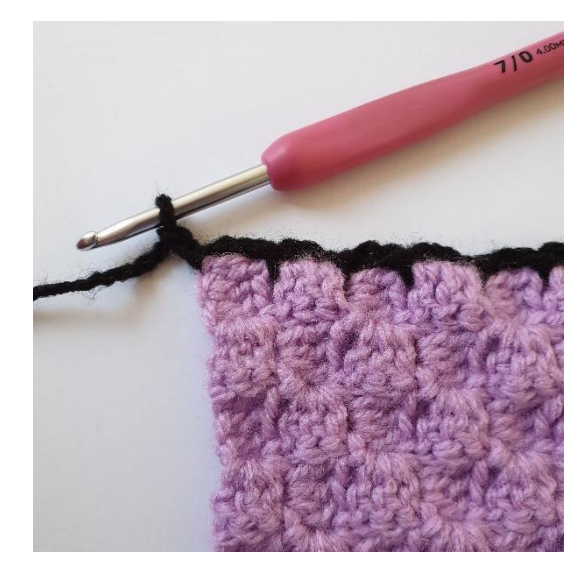

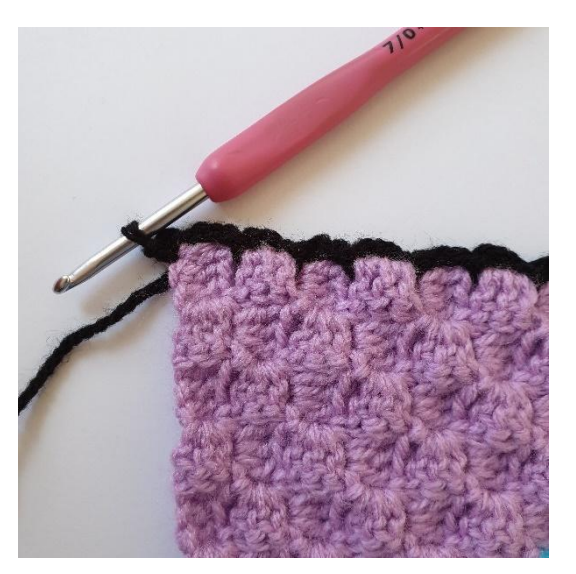

7. 2 cat. 8. Lavorare 1 mbss nell'angolo.

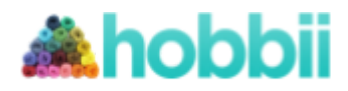

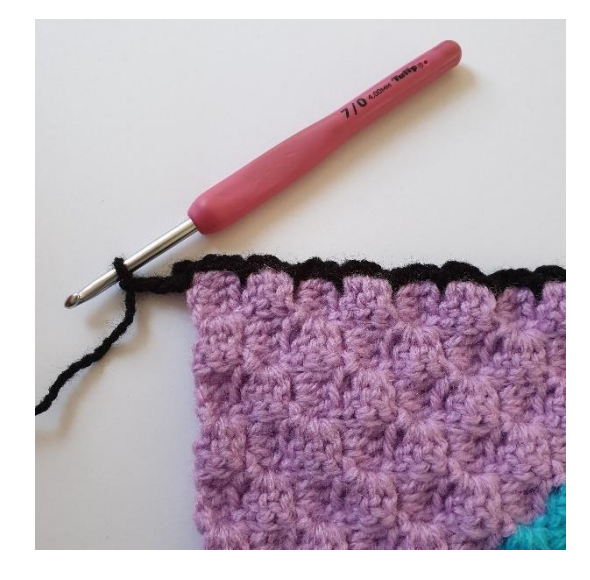

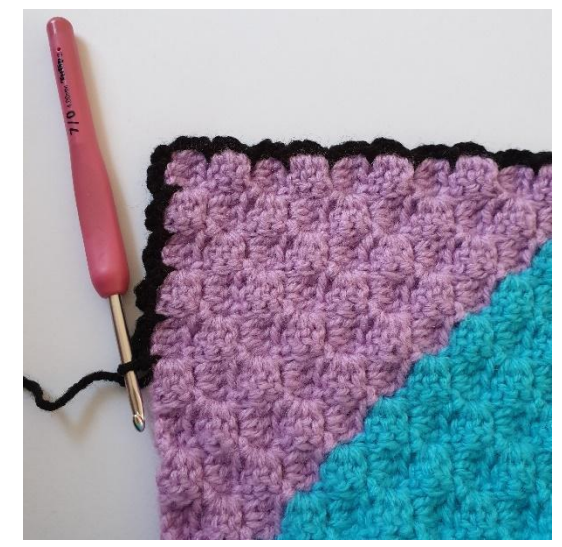

9. 3 cat. 10. Continua a lavorare attorno alla coperta in questo modo.

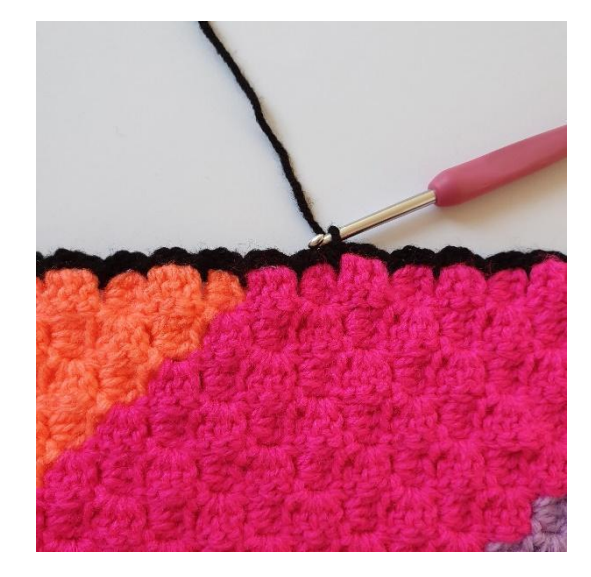

11. Termina con 1 mbss nella 1 mbss del giro.

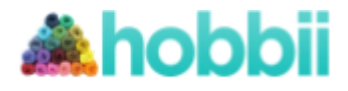

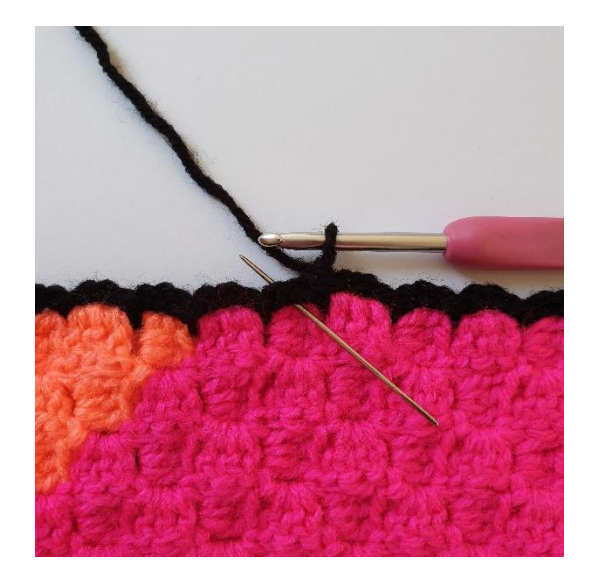

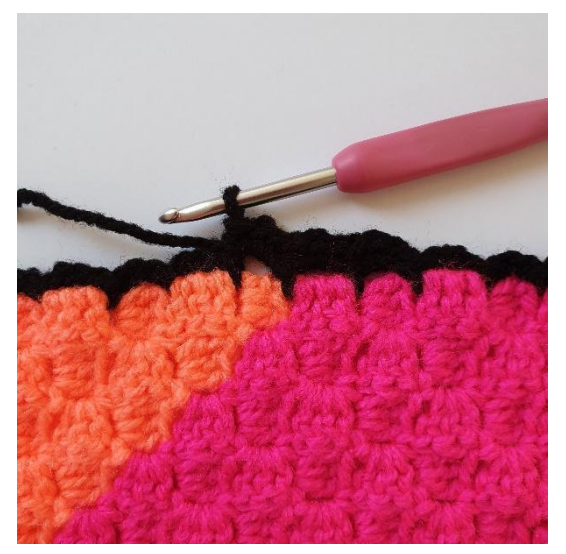

- lavorate nello spazio di cat del giro precedente.
- 1. 1 cat . Tutte le m in questo giro sono 2. Lavora 3 mb in ogni spazio di cat.

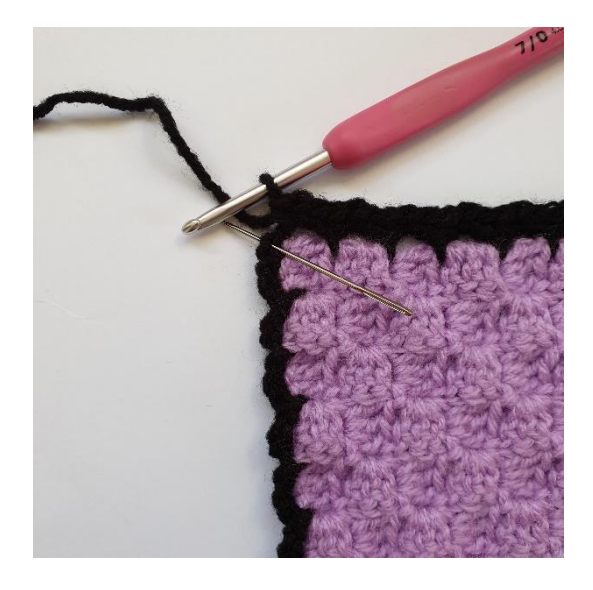

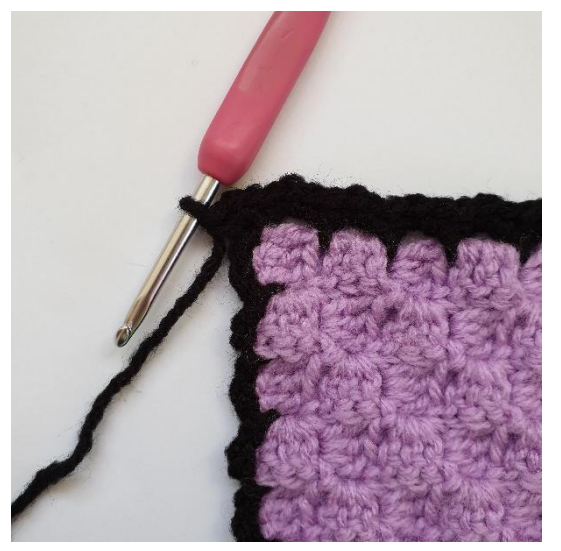

3. Ripeti 3 mb in ogni spazio di cat. 4. Nello spazio di 2 cat lavora 3 mb.

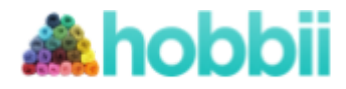

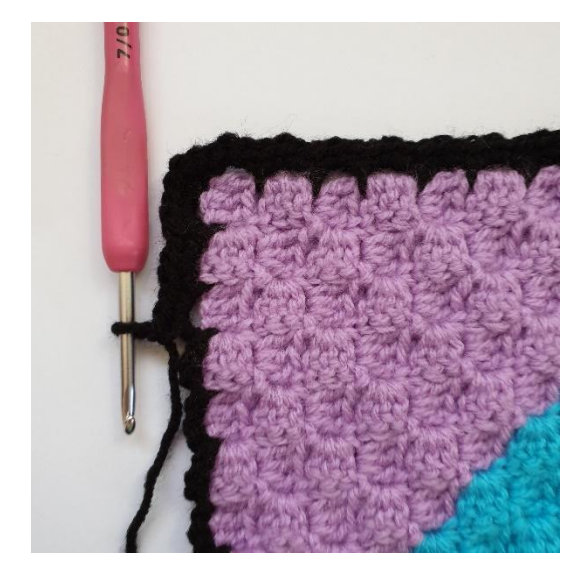

5. Continua con 3 mb in ogni spazio di 1 6. Chiudi con 1 mbss. cat. fino alla fine del giro.

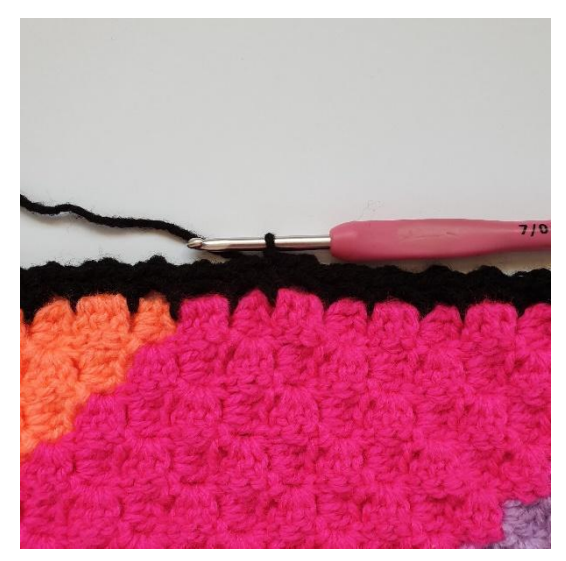

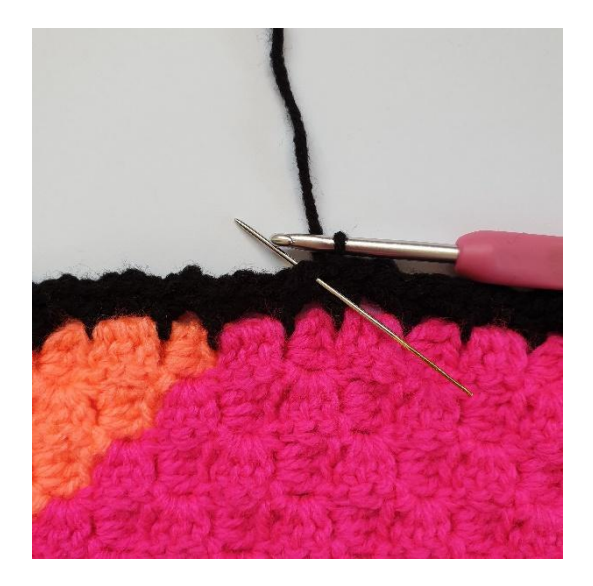

3 mma nella stessa m. di cat del giro prec.

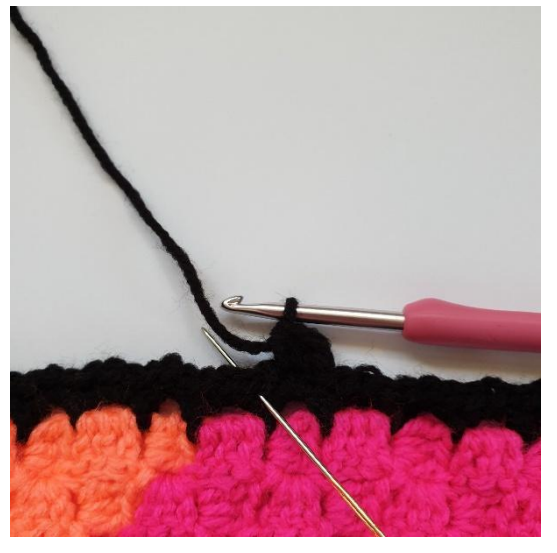

1.Ora lavorerai 3 mma nella prossima m. 2. Salta 1 m e lavora 1 mbss nello spazio

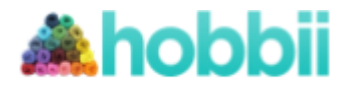

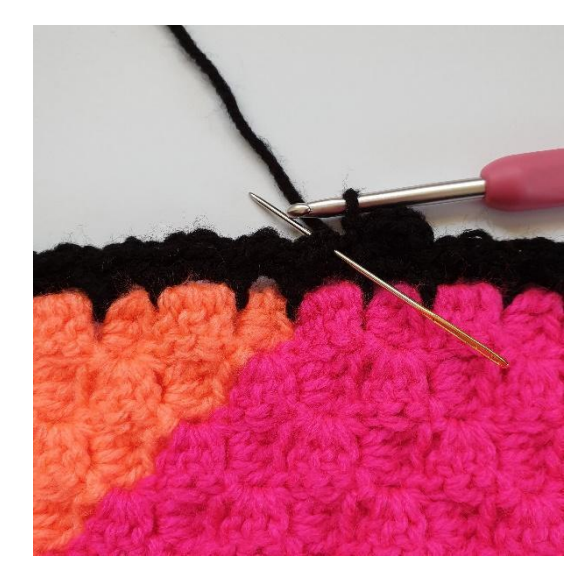

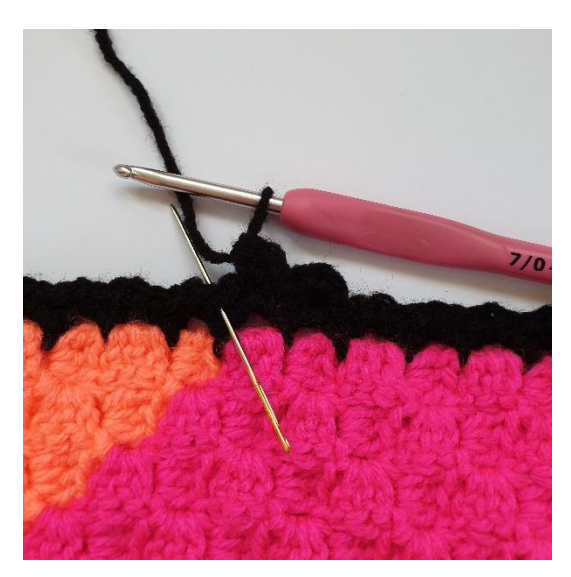

3. Lavora 3 mma nella stessa m 4. Salta 1 m e lavora 1 mbss nello spazio di cat del giro prec.

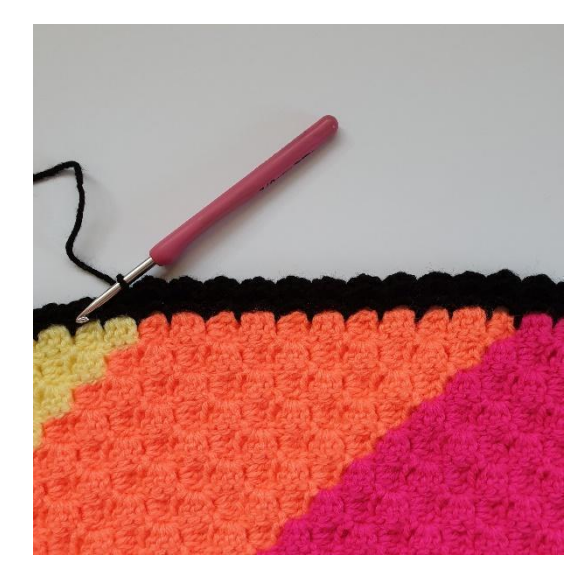

5. Continua in questo modo: 6. Quando arrivi all'angolo, lavora:

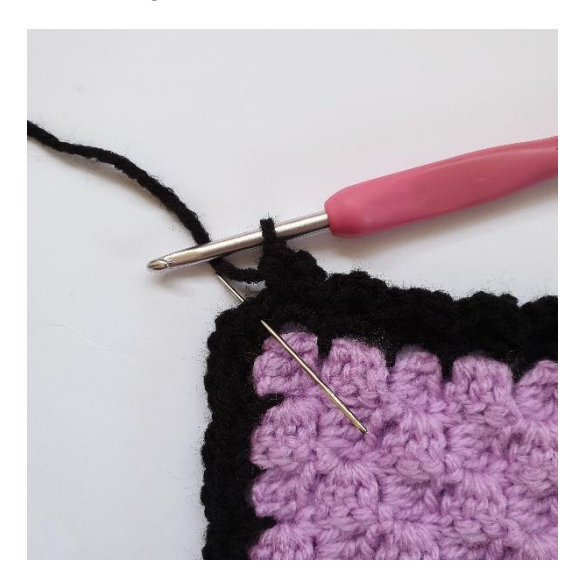

\*3mma nella stessa m, salta m, 1 mbss\* \*3mma nella stessa m, salta 1 m , 1 mbss\*

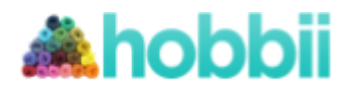

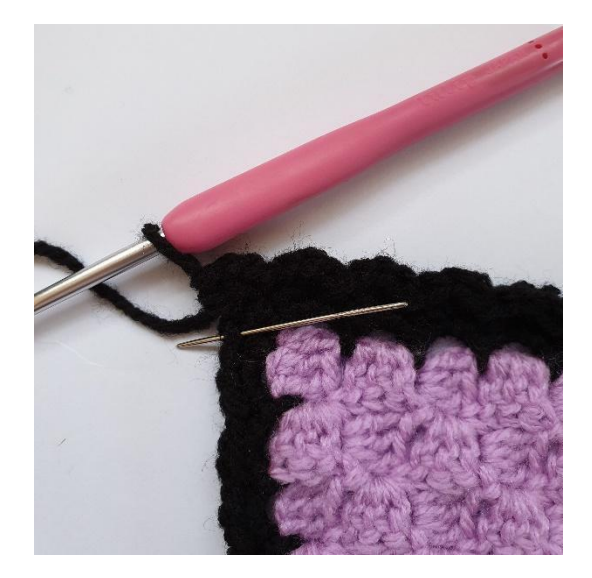

7. Continua a lavorare con : 8. Continua fino alla fine del giro. \*3 mma nella stessa m,salta 1m, 1 mbss\*

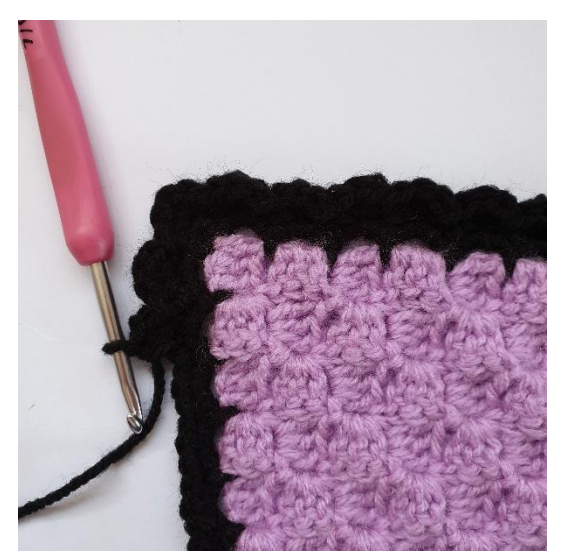

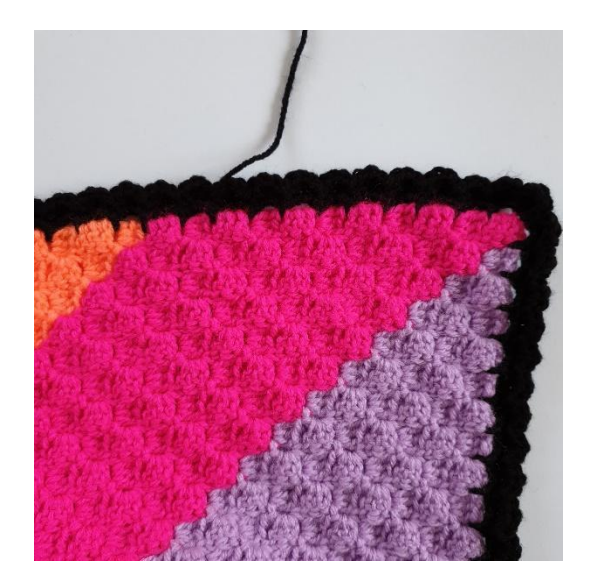

9. Chiudi con 1 mbss